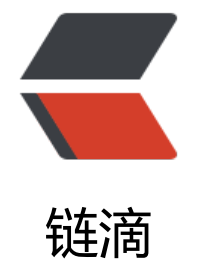

## 前后端分离实践[——](https://ld246.com)Jsonp 数据交互

作者: liumapp

- 原文链接:https://ld246.com/article/1510150517412
- 来源网站:[链滴](https://ld246.com/member/liumapp)
- 许可协议:[署名-相同方式共享 4.0 国际 \(CC BY-SA 4.0\)](https://ld246.com/article/1510150517412)

<blockquote> <p>笔者这里所说的前后端分离,是指后端通过 SpringBoot 解决业务逻辑,视图及交互通过 Vue 解决,两者之间的数据交互则通过 Jsonp 实现。这种做法完全摒弃了传统 MVC 设计模式里面的模板 擎,为何这样做?嗯...通俗点说,当你体验过 Vue 有多美,就能明白模板引擎有多丑了...</p> </blockquote> <h3 id="项目源代码">项目源代码</h3> <p>个人比较喜欢在讲一个东西之前, 先把自己准备的 Demo 代码放出来, 因为对于牛逼的看官而 ,有代码就足够了。</p> <p>Github 测试项目: <a href="https://ld246.com/forward?goto=https%3A%2F%2Fgithub.co %2Fliumapp%2Fsimple-jsonp" target="\_blank" rel="nofollow ugc">simple-jsonp</a></p> <p>以及 Vue 插件项目:<a href="https://ld246.com/forward?goto=https%3A%2F%2Fgithub. om%2Fliumapp%2Fsimple-jsonp-plugin" target="\_blank" rel="nofollow ugc">simple-jsonp-p ugin </a> </p> <p>simple-jsonp 是主程序,simple-jsonp-plugin 是一个 Vue 的插件,该插件封装了对 Vuex sto e 的使用和利用 Jquery 下的 jsonp 来获取后端数据,并写入 state 中。</p> <p>程序不难,但是涉及到的知识面稍微有点点范,可能会要求看官有一定的全栈知识才能完全理解  $\langle$ /p> <p>至于 Jsonp 是什么,看官可以参考我的另一篇博文:<a href="https://ld246.com/forward?go o=http%3A%2F%2Fwww.liumapp.com%2Farticles%2F2017%2F11%2F03%2F1509714956126.h ml" target=" blank" rel="nofollow ugc">Jsonp 原理</a></p> <h3 id="前言">前言</h3> <p>因为在本地同时部署了前后端的环境,后端监听 9080 端口,前端监听 8080 端口,所以在前后 数据 ajax 交互上面, 就涉及到了跨域的问题。</p> <p>请各位注意,跨域并不仅仅是说域名不一致会产生,端口不一致也是会发生这个问题的。</p> <p>在解决跨域这个问题的前提下,首先我们需要准备一个环境,这个环境,也就是说,你的前端是 么,后端是什么,然后再来进行数据交互,把跨域问题产生了,再来解决它。</p> <p>在解决问题的具体方式上,我没有直接写在前端的代码里,而是另外新建了一个 Vue 插件, 在 个插件中,去执行 Jsonp 的跨域请求数据。</p> <p>现在先说一下前后端的具体环境。</p> <h3 id="具体环境">具体环境</h3> <p>后端基于 Maven 管理依赖,SpringBoot 驱动。前端则通过 Vue 全家桶套餐来实现。具体列表  $\overline{F}$ : </p> <h4 id="后端">后端</h4> <ul>  $<$ li $>$ <p>Maven</p>  $\langle$ /li $\rangle$  $<$  $|i>$ <p>SpringBoot</p> </li>  $\langle$ /ul $\rangle$ <h4 id="前端">前端</h4>  $\langle$ ul>  $\langle$ li $\rangle$  $Value2.0$  $\langle$ /li $\rangle$  $\langle$ li $\rangle$ <p>Vue-router</p>  $\langle$ /li $\rangle$  $<$ li $>$ <p>Vuex</p>

 $\langle$ /li $\rangle$  $\langle$ li $\rangle$ 

<p>Vue-devtools</p>

原文链接:前后端分离实践——Jsonp 数据交互

 $\langle$ li $\rangle$ <p>加一个简单的 Vue 插件</p> </li>  $\langle$ /ul $\rangle$ <p>接下来开始我那不太正式的分析</p> <h3 id="分析">分析</h3> <h5 id="后端-">后端</h5> <p>后端不多说了,直接启动,然后等待前端的数据请求即可。</p> <p>但是要注意一点:</p> <p>后端在返回数据的时候,一定是:</p> <pre><code class="highlight-chroma"><span class="highlight-line"><span class="highlight cl">callback({status:1, content: 'hello jsonp' , message: 'hello world'}) </span></span></code></pre> <p>这种,在一个方法名称内包含一个 Json 对象的格式。</p> <p>同时建议使用 FastJson 或者其他 Json 转换的工具完成 json 的转换。</p> <p>因为我们需要考虑,对象转 json、数组转 json 等等场景。</p> <h5 id="前端-">前端</h5> <p>在我写的 Vue 插件中,直接跟 Jsonp 相关的代码就是以下这段:</p> <pre><code class="highlight-chroma"><span class="highlight-line"><span class="highlight cl"> opt.\$.ajax({ </span></span><span class="highlight-line"><span class="highlight-cl"> type:"get", </span></span><span class="highlight-line"><span class="highlight-cl"> async:false, </span></span><span class="highlight-line"><span class="highlight-cl"> url:opt.url, </span></span><span class="highlight-line"><span class="highlight-cl"> dataType:'jsonp' </span></span><span class="highlight-line"><span class="highlight-cl"> jsonpCallback:' allback', </span></span><span class="highlight-line"><span class="highlight-cl"> success: functio  $(ison)$  { </span></span><span class="highlight-line"><span class="highlight-cl"> </span></span><span class="highlight-line"><span class="highlight-cl"> console.log(js n); </span></span><span class="highlight-line"><span class="highlight-cl"> </span></span><span class="highlight-line"><span class="highlight-cl"> opt.store.co mit('setStatus' , { </span></span><span class="highlight-line"><span class="highlight-cl">
status: json.s atus </span></span><span class="highlight-line"><span class="highlight-cl"> }); </span></span><span class="highlight-line"><span class="highlight-cl"> </span></span><span class="highlight-line"><span class="highlight-cl"> opt.store.co mit('setContent' , { </span></span><span class="highlight-line"><span class="highlight-cl"> content: json content </span></span><span class="highlight-line"><span class="highlight-cl"> }); </span></span><span class="highlight-line"><span class="highlight-cl"> </span></span><span class="highlight-line"><span class="highlight-cl"> opt.store.co mit('setMsg' , { </span></span><span class="highlight-line"><span class="highlight-cl"> msg: json.me sage </span></span><span class="highlight-line"><span class="highlight-cl"> }); </span></span><span class="highlight-line"><span class="highlight-cl"> }, </span></span><span class="highlight-line"><span class="highlight-cl"> error: function ( rror) {

 $\langle$ /li $\rangle$ 

</span></span><span class="highlight-line"><span class="highlight-cl"> console.log('s mething wrong')  $\langle$ span> $\langle$ span> $\langle$ span class="highlight-line"> $\langle$ span class="highlight-cl" $\rangle$  }  $\langle$ /span> $\langle$ /span> $\langle$ span class="highlight-line"> $\langle$ span class="highlight-cl"> }) </span></span></code></pre> <p>其中,opt.store 的内容如下所示:</p> <pre><code class="highlight-chroma"><span class="highlight-line"><span class="highlight cl">import Vue from 'vue' </span></span><span class="highlight-line"><span class="highlight-cl">import Vuex from vuex' </span></span><span class="highlight-line"><span class="highlight-cl"> </span></span><span class="highlight-line"><span class="highlight-cl">Vue.use(Vuex) </span></span><span class="highlight-line"><span class="highlight-cl">  $\langle$ span> $\langle$ span> $\langle$ span class="highlight-line"> $\langle$ span class="highlight-cl">const state = { </span></span><span class="highlight-line"><span class="highlight-cl"> status: null, </span></span><span class="highlight-line"><span class="highlight-cl"> content: null, </span></span><span class="highlight-line"><span class="highlight-cl"> msg: null  $\langle$ span> $\langle$ span> $\langle$ span class="highlight-line"> $\langle$ span class="highlight-cl">} </span></span><span class="highlight-line"><span class="highlight-cl">  $\langle$ span> $\langle$ span> $\langle$ span class="highlight-line"> $\langle$ span class="highlight-cl">const mutations = { </span></span><span class="highlight-line"><span class="highlight-cl"> </span></span><span class="highlight-line"><span class="highlight-cl"> setStatus (state, ayload) { </span></span><span class="highlight-line"><span class="highlight-cl"> state.status = p yload.status </span></span><span class="highlight-line"><span class="highlight-cl"> }, </span></span><span class="highlight-line"><span class="highlight-cl"> </span></span><span class="highlight-line"><span class="highlight-cl"> setContent (state payload) {  $\langle$ span> $\langle$ span> $\langle$ span class="highlight-line"> $\langle$ span class="highlight-cl"> state.content = payload.content </span></span><span class="highlight-line"><span class="highlight-cl"> }, </span></span><span class="highlight-line"><span class="highlight-cl"> </span></span><span class="highlight-line"><span class="highlight-cl"> setMsg (state, pa load) { </span></span><span class="highlight-line"><span class="highlight-cl"> state.msg = pay oad.msg  $\langle$ span> $\langle$ span> $\langle$ span class="highlight-line"> $\langle$ span class="highlight-cl">  $\rangle$ </span></span><span class="highlight-line"><span class="highlight-cl">} </span></span><span class="highlight-line"><span class="highlight-cl"> </span></span><span class="highlight-line"><span class="highlight-cl">export default ne Vuex.Store({ </span></span><span class="highlight-line"><span class="highlight-cl"> state, </span></span><span class="highlight-line"><span class="highlight-cl"> mutations </span></span><span class="highlight-line"><span class="highlight-cl">}) </span></span></code></pre> <p>它的作用很简单,就是用来将从后端获取到的数据,写入 Vuex 的 state 中,供其他的 compon nt 调用。</p> <p>opt.\$ 就是指从 Vue 中获取到的 Jquery,我们利用 jquery 对 Jsonp 的完美支持,来实现前端 后端 jsonp 数据请求及回调方法的使用。</p> <p>再简单点来说,把 dataType 设置为 jsonp, 把 jsonpCallback 设置的值跟后端返回的方法名保 一致,即可以正常使用,success 方法中传入的 json 对象,便是后端在方法中加入的 json 对象,我 直接拿过来用即可。</p>

<p>与到这里,我们便完成了前后端 jsonp 的数据父互。</p>